# **Computing Valid p-value for Optimal Changepoint by Selective Inference using Dynamic Programming**

- ❖ Changepoint (CP) detection**:** find changes in the underlying mechanism of the observed sequential data.
- ❖ CP detection is usually formulated as the problem of minimizing the segmentation cost where Dynamic Programming (DP) is commonly used.
- ❖ There are several CP detection methods. However, less attention has been paid to quantify the reliability of the detected CPs.

Lee et al. (2016). "Exact post-selection inference, with application to the lasso" In: The Annals of Statistics. Duy et al. (2020). "Parametric programming approach for more powerful and general lasso selective inference". In: arXiv:2004.09749.

Duy et al. (2020). "Quantifying statistical significance of neural network representation-driven hypotheses by selective inference". In: arXiv:2010.01823.

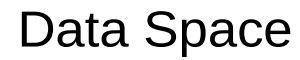

**Conditional inference:**  $Pr(T(x) | \mathcal{A}(x) = \mathcal{A}(x^{\text{obs}}))$ , where  $T(x)$  is the test statistic.

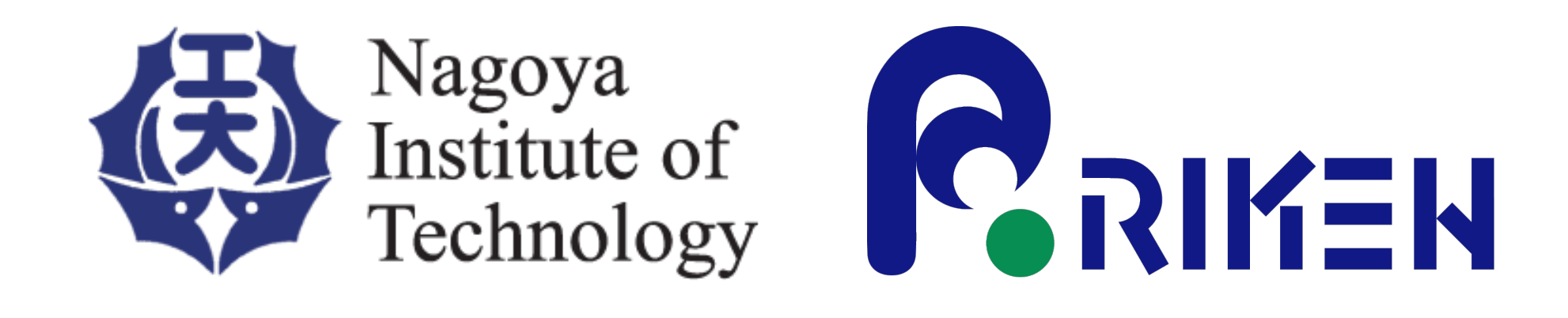

## Vo Nguyen Le Duy, Hiroki Toda, Ryota Sugiyama, Ichiro Takeuchi

### **Introduction and Motivation Music Report Constrainer Problem Setting Report Report Proposed Method - Details**

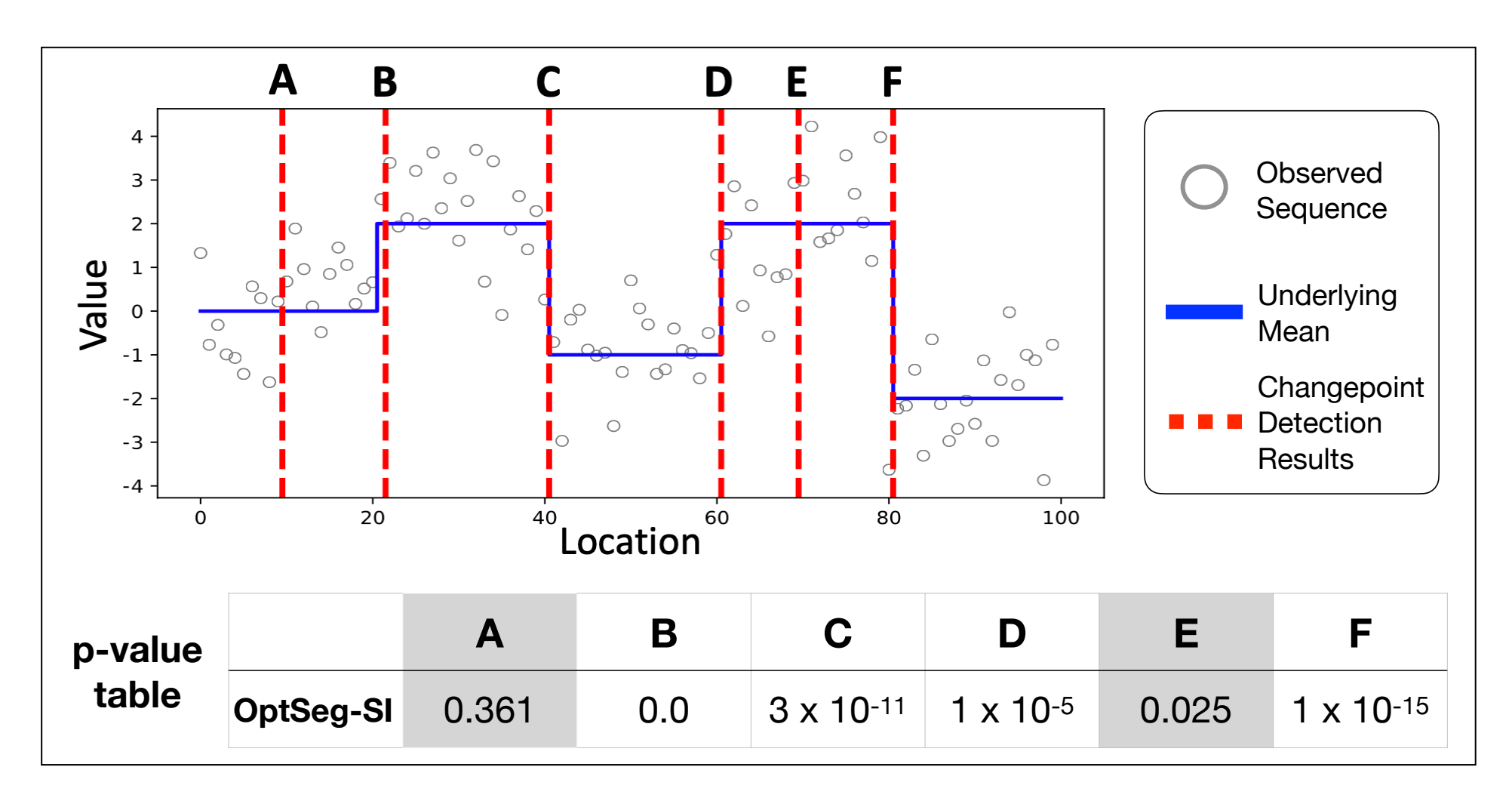

- ❖ In other words,  $\mathscr X$  is the data space whose data has the same detected CP as the observed sequence.
- ❖ The selective *p*-value is **valid** since

 $\mathbb{P}_{H_0}(p_{\text{selective}} < \alpha) = \alpha, \quad \forall \alpha \in [0,1].$ 

However, characterization of the conditional data space  $\mathscr X$  is challenging

❖ We first restrict the data to the line by using a scalar parameter *z* ∈ ℝ  $x(z) = a + bz$ ,

- ❖ **A** and **E** are falsely detected CPs
	- **Results from CP detection algorithms are unreliable**
	- Harmful for high-stake decision making such as medical diagnosis
- ❖ We propose OptSeg-SI method to provide valid p-value, which is used as a criterion to quantify the reliability of the detected CPs, based on the concept of **Selective Inference (SI)**.
- $\blacktriangleright$  Large  $p$ -value indicates false detection (A and E) and small  $p$ -value indicates true detection (**B**, **C**, **D** and **F**)
- ➡ OptSeg-SI can identify both false and true positive detections

### **Concept of Selective Inference (SI)**

Conditional Data Space  $\mathcal{X} = \{x \mid \mathcal{A}(x) = \mathcal{A}(x^{\text{obs}})\}\$ 

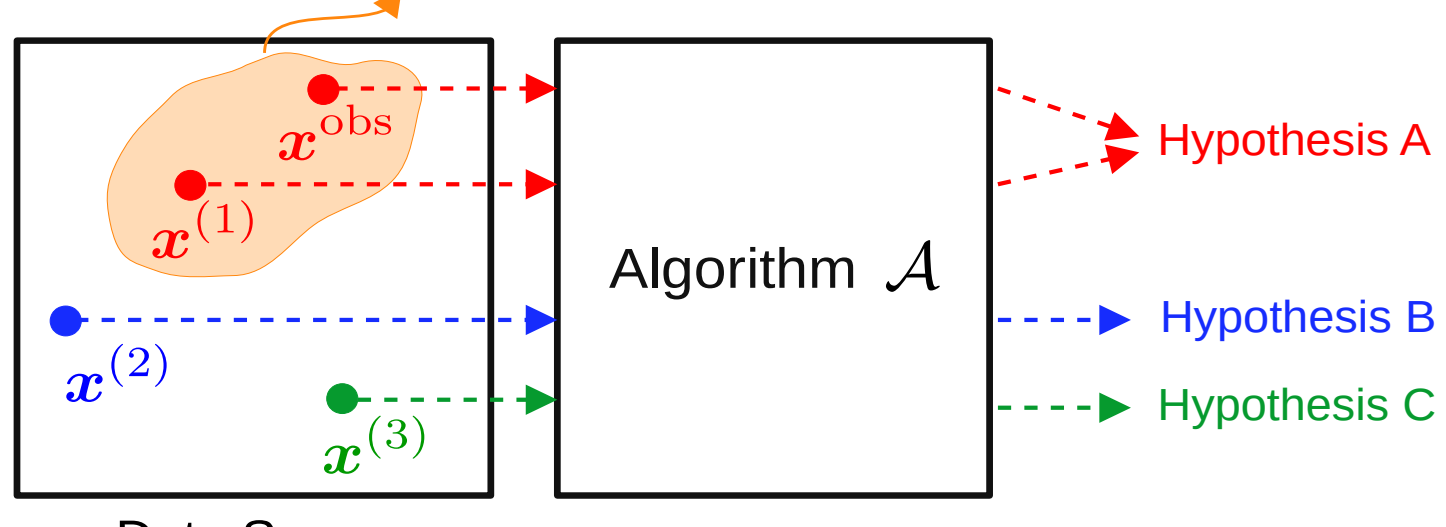

❖ We consider the following statistical test

 $H_0$  :  $\mu_{\text{left}} = \mu_{\text{right}}$ 

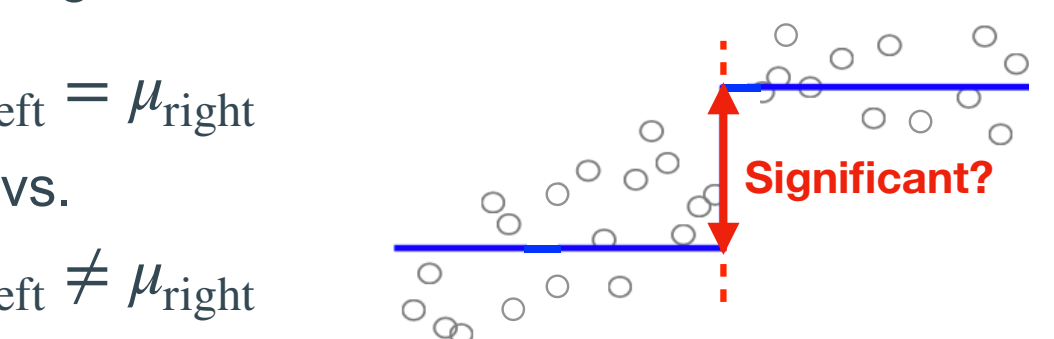

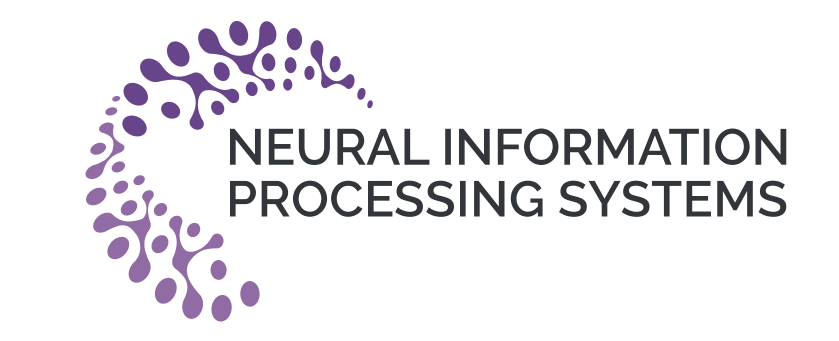

$$
H_1: \mu_{\text{left}} \neq \mu_{\text{right}}
$$

where  $\mu$  is population mean.

❖ The conditional *p*-value (selective *p*-value) is defined as

 $p_{\text{selective}} = \mathbb{P}_{H_0}(|\Delta| \geq |\Delta^{\text{obs}}| | \mathcal{X})$ 

- $\Delta^{\rm obs}$  is is the difference in sample mean between the left segment and right segment in the **observed** sequence
- $\bullet$   $\Delta$  is the mean difference in **any random sequence**
- ${\mathscr X}$  is the conditional data space defined as

$$
\mathcal{X} = \{x : \{\text{left}, \text{right}\} \leftarrow DP \text{ algorithm } \mathcal{A}(x)\}
$$

#### **Proposed Method - Schematic illustration**

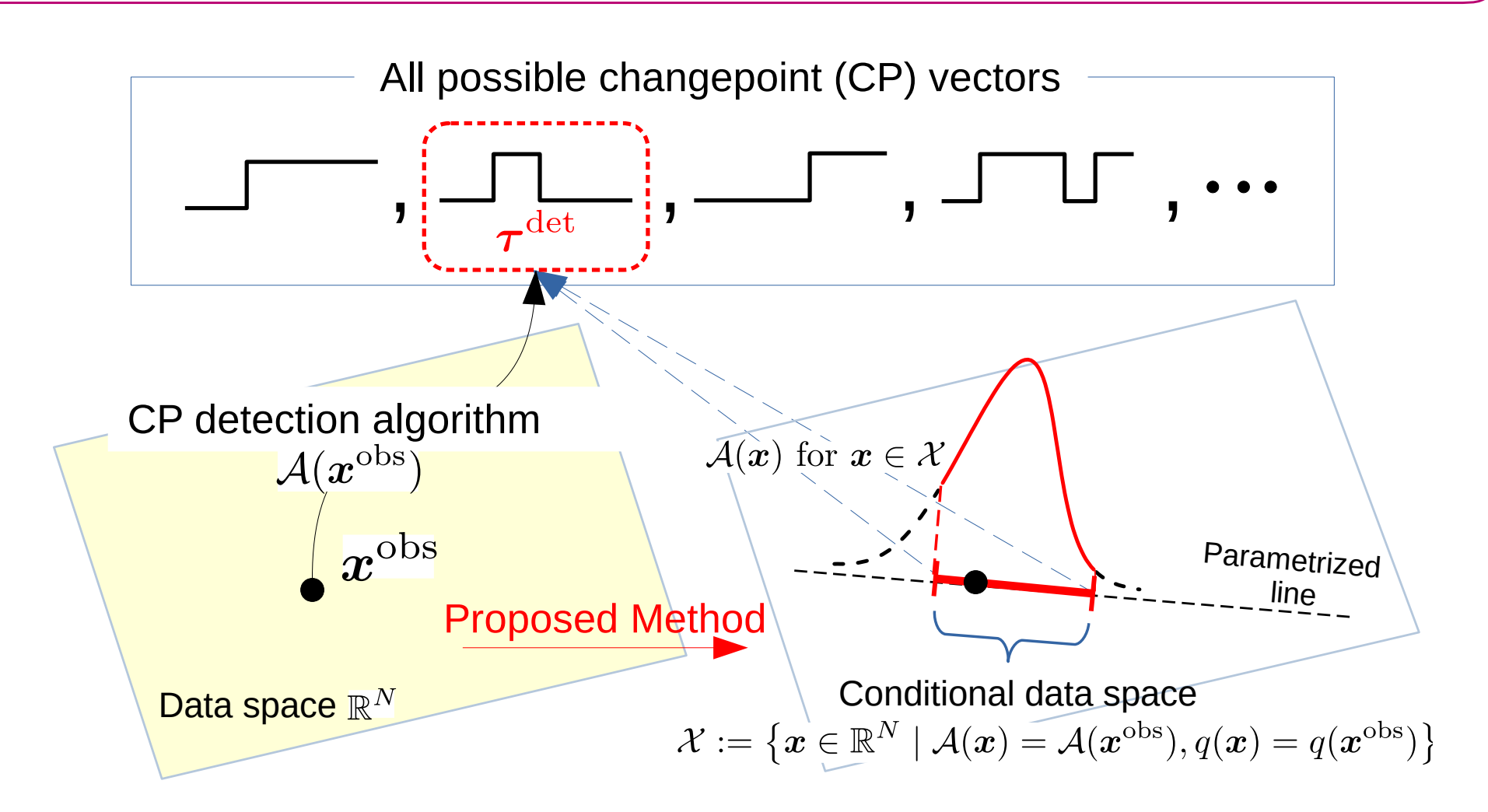

- **❖** Step 1: Obtain CP results from the observed data  $x^{\text{obs}}$
- ❖ Step 2: By restricting data on the line, we perform DP on parametrized data and identify the sub-space whose data has the same CP results as  $x^{\rm obs}$

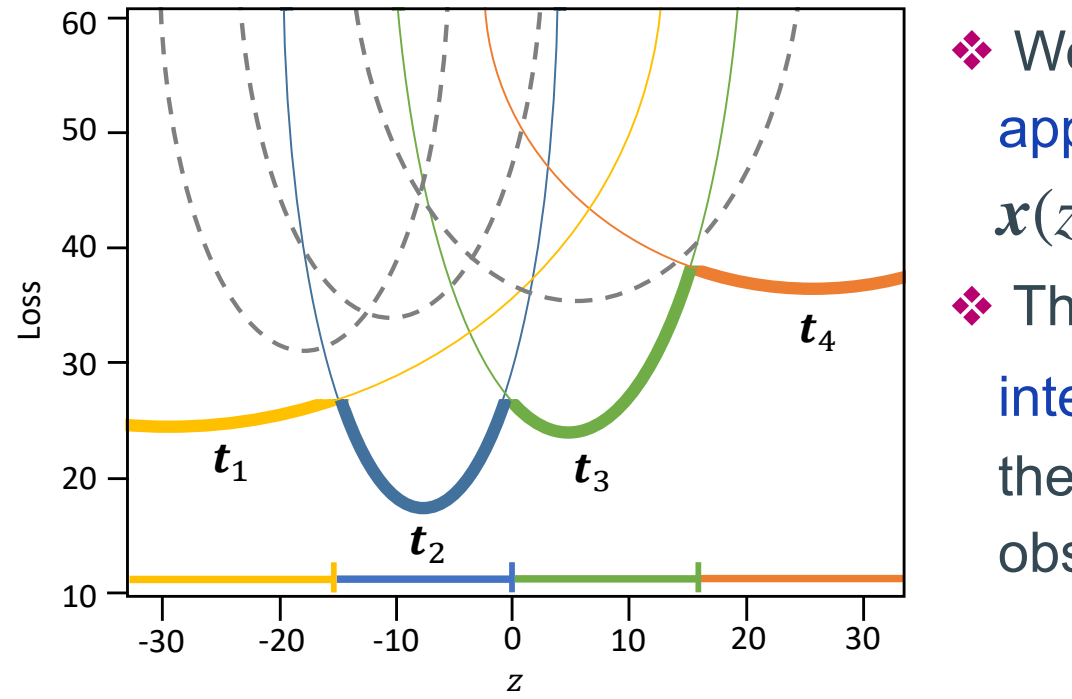

where *a* and *b* have specific forms.

❖ The conditional data space  $\mathscr X$  is then re-written as

$$
\mathcal{X} = \{x(z) = a + bz \mid z \in \mathcal{Z}\},\
$$

where  $\mathcal{Z} = \{z \in \mathbb{R} : \{\text{left}, \text{right}\} \leftarrow \text{DP algorithm } \mathcal{A}(x(z))\}.$ 

 $\implies$  The remaining task is to identify truncation region  $\mathscr X$ 

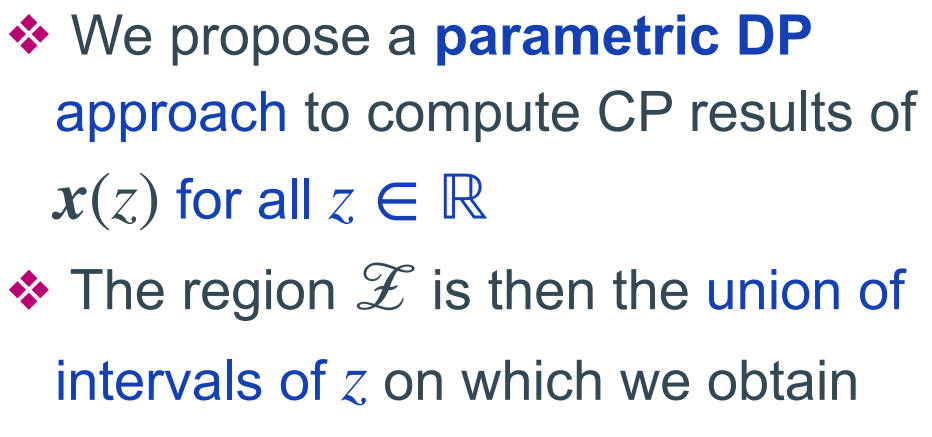

the same CP results as the observed data

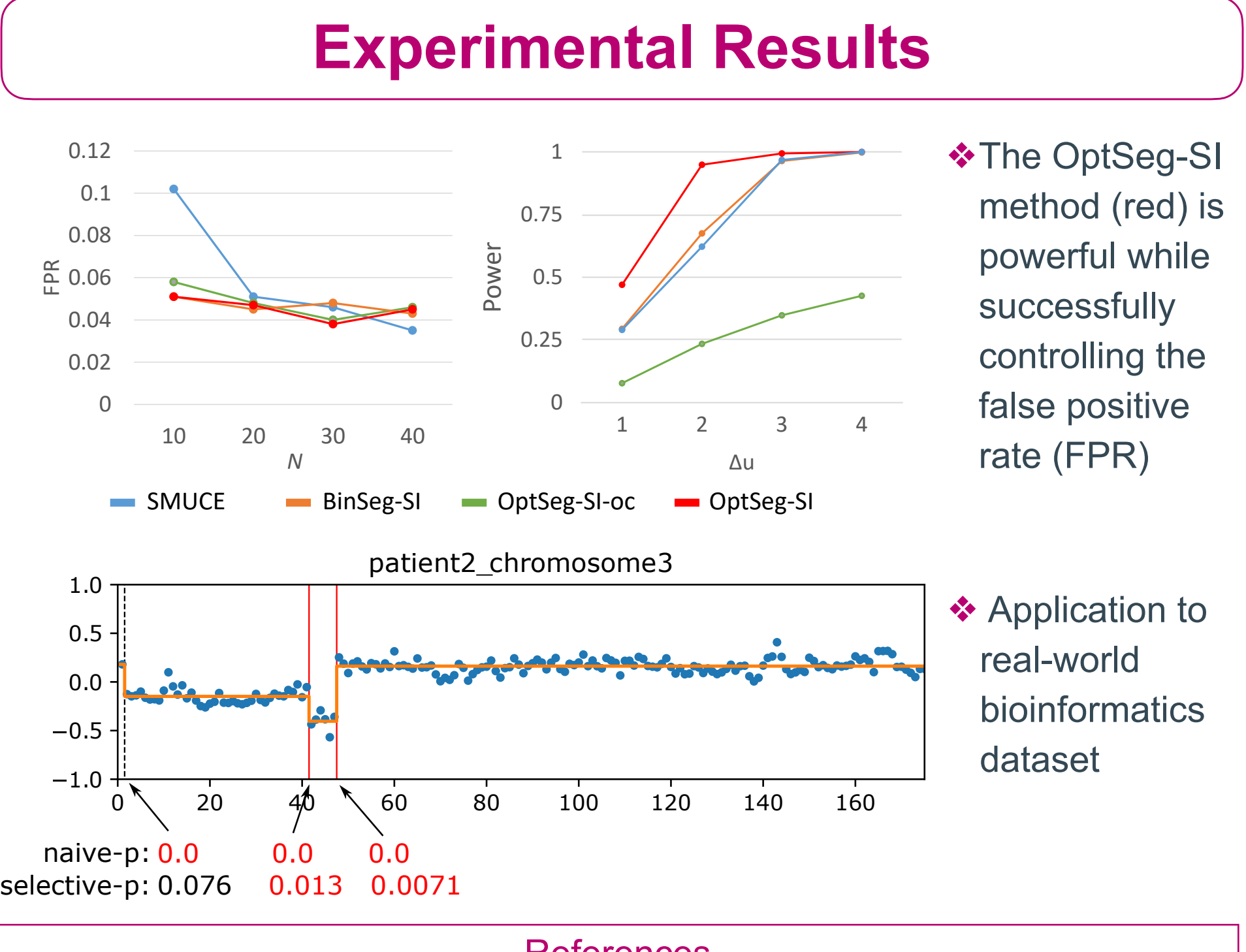

References